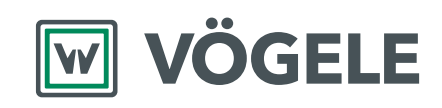

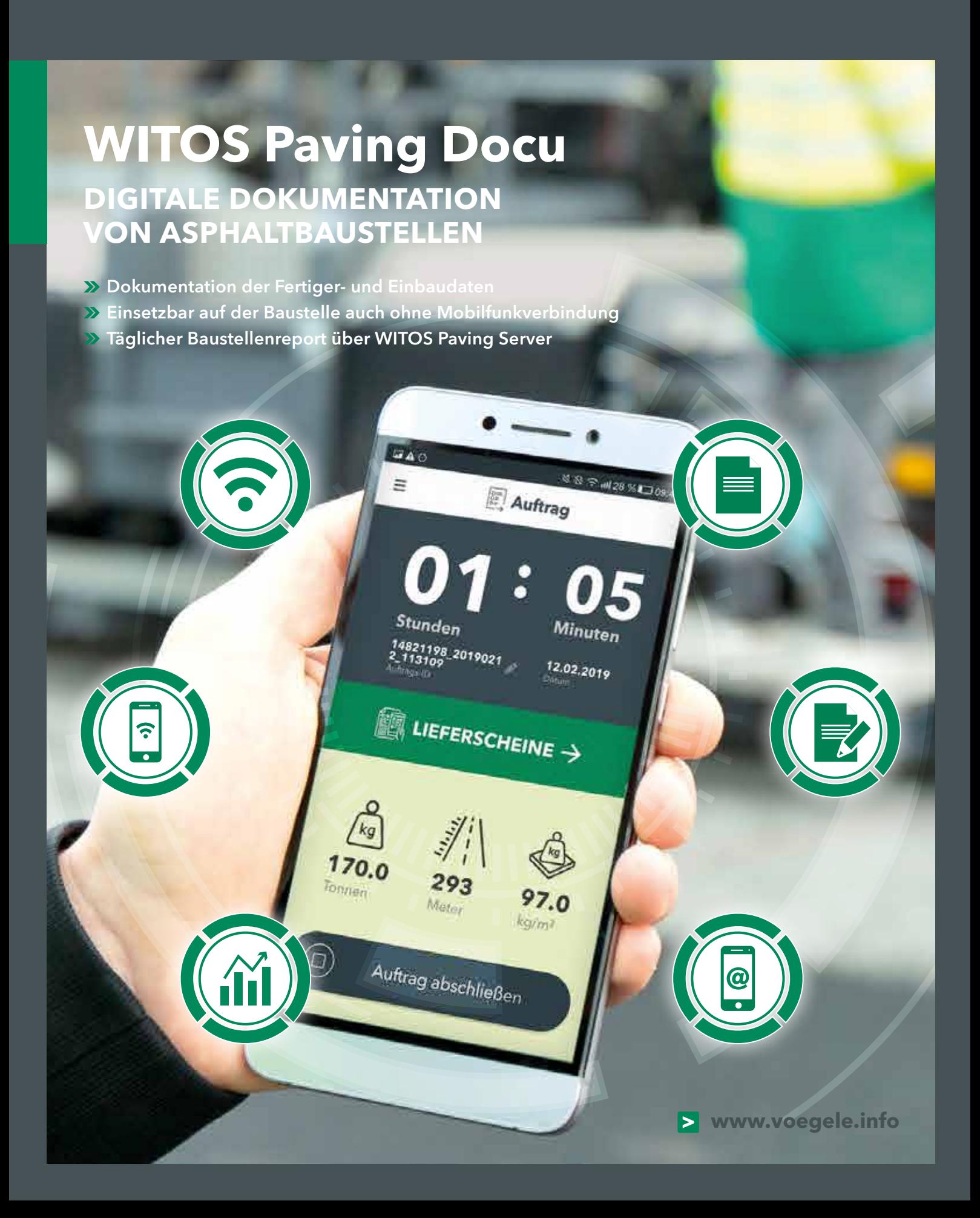

# **Smarte Lösung**

#### WITOS Paving Docu

**Immer mehr Auftraggeber fordern** den Einsatz intelligenter Prozessmanagement-Systeme. WITOS Paving Docu ist eine verlässliche und unkomplizierte Lösung für die digitale Dokumentation und Auswertung kleinerer und mittlerer Baustellen. Wenn eine exakte Datenerfassung gefragt, aber keine aktive Prozessoptimierung erforderlich ist, dann ist WITOS Paving Docu genau das richtige Tool. Mit diesem System ergänzt VÖGELE seine zwei Angebote, um Baustellendaten zu erfassen und auszuwerten: das kontaktlose Temperatur-Messsystem RoadScan und die Prozessmanagement-Komplettlösung WITOS Paving Plus. Bei steigenden Anforderungen seitens der Kunden oder durch größere Projekte können Bauunternehmen jederzeit von WITOS Paving Docu auf die Vollversion WITOS Paving Plus upgraden – ganz einfach per Freischaltcode. 2 | 3

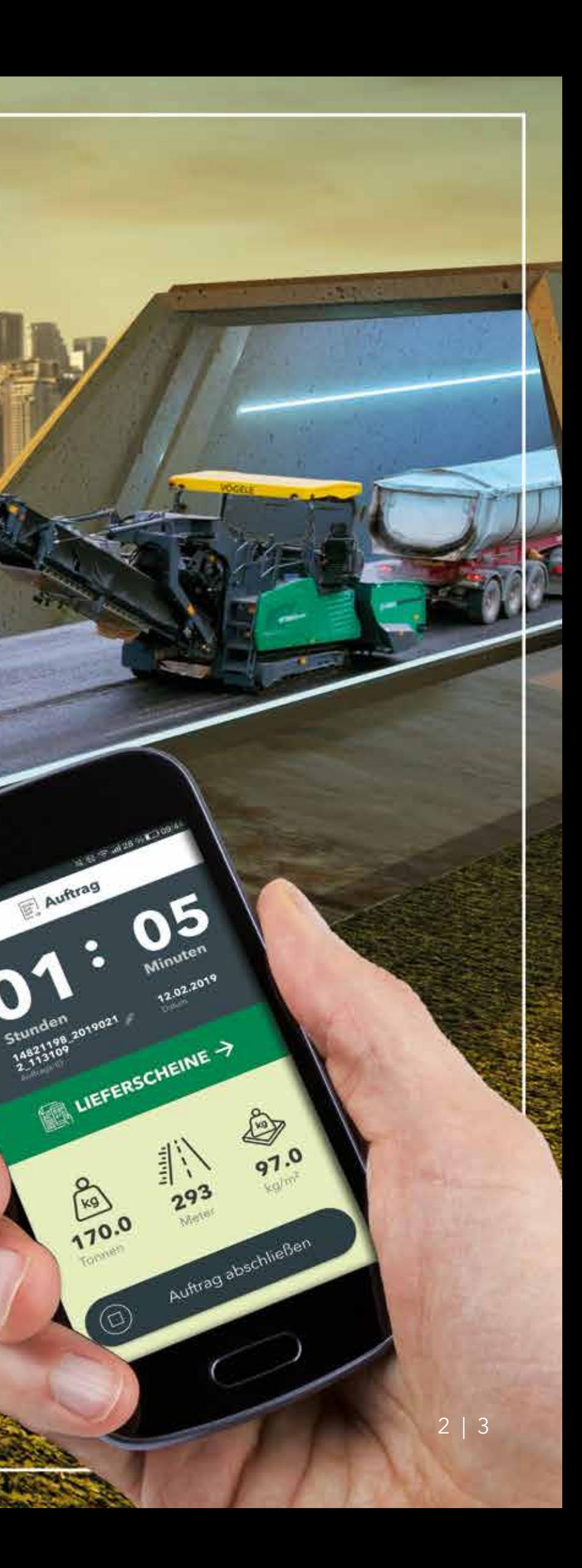

für die digitale Baustellendokumentation

**WITOS Paving Docu**

**SUPER 2100-31** 

**M** VÖGELE

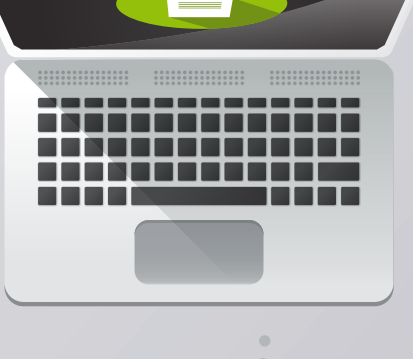

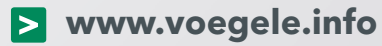

Vor Ort wird ein WLAN-Netz durch den Fertiger aufgebaut. Er fungiert als Server und sendet die Daten auf Tablets und Smartphones der Beteiligten. So haben auf der Baustelle alle den gleichen Informationsstand.

Am Ende eines Tagesloses werden die erfassten Daten an definierte Empfänger versendet. Als Tabellen und Charts bilden sie anschließend die Baustellendokumentation, z. B. für Auftraggeber.

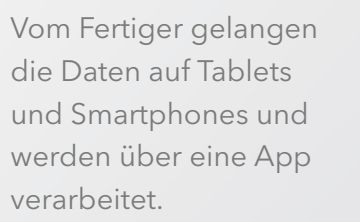

Anschließend fließen die Daten in Tabellen und Charts und werden automatisch zu einer Dokumentation zusammengefügt.

Am Ende eines Tagesloses geht eine E-Mail mit den erfassten Daten an definierte Empfänger.

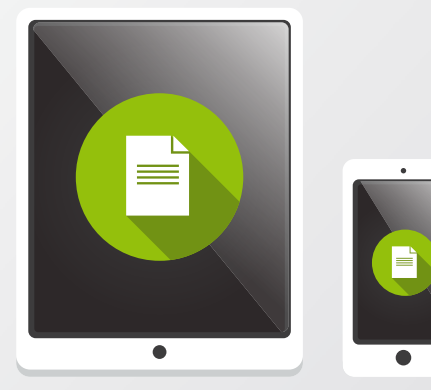

### **Der Datenkreislauf für alle Beteiligten**

### auf der Baustelle und für die Bauleitung im Büro

Paving Server.

baumaßnahme verstanden. Die App hat eine intuitive Menüführung, sodass auch Nutzer ohne besondere Vorkenntnisse oder aufwendige Schulungen schnell mit der Anwendung vertraut sind.

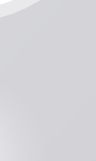

#### **Täglicher** Baustellenreport

 $\bm{\mathsf{\Omega}}$ 

### **WITOS Paving Docu im Überblick**

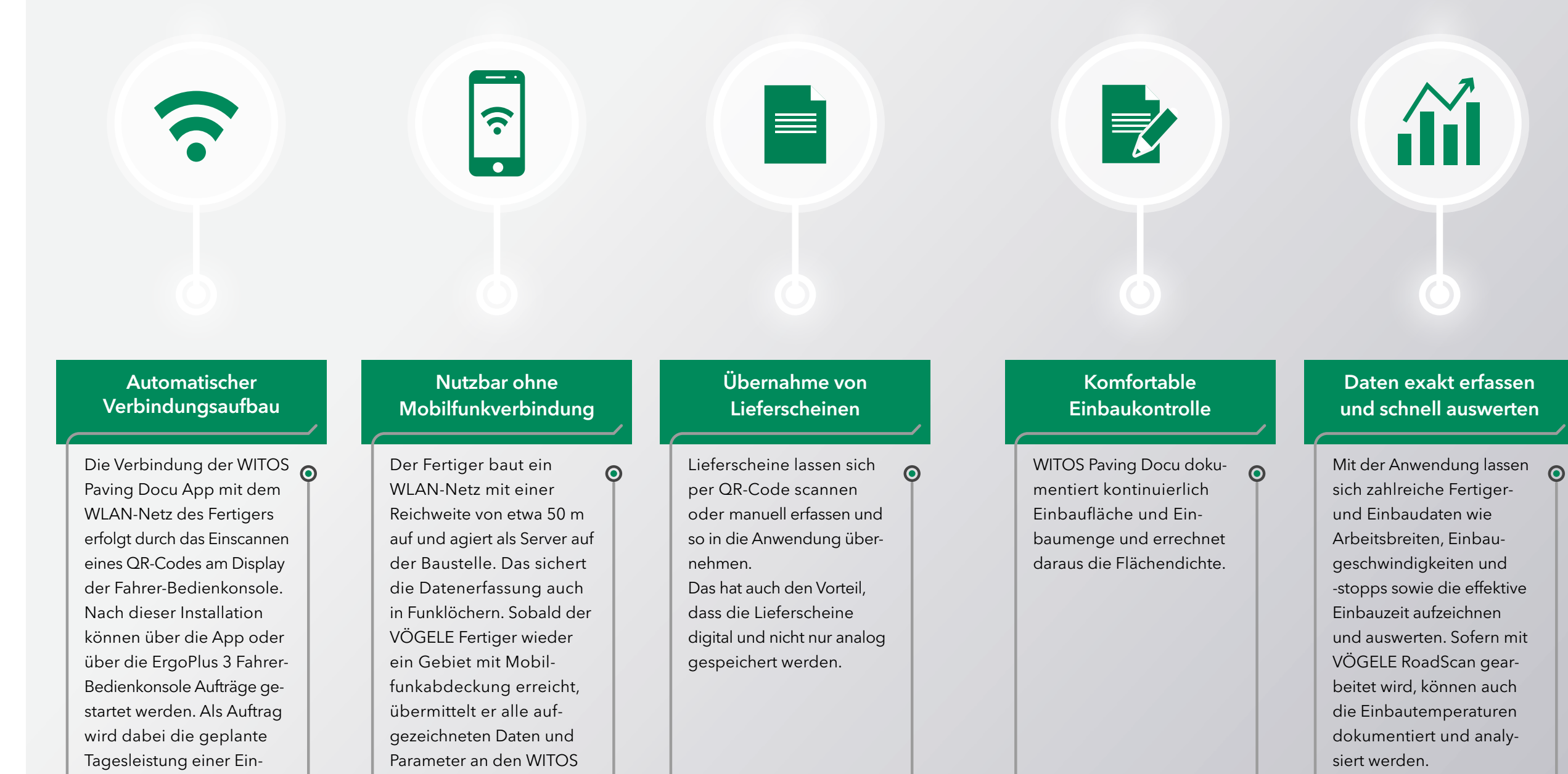

Der Baustellenreport umfasst Baustellendaten wie den Einsatzort und die wichtigsten Einbauparameter. Bei vorhandenem RoadScan werden auch die Thermodaten der Asphalttemperaturen aufgeführt. Er kann über den WITOS Paving Server am Ende eines Einbautages automatisiert als PDF per E-Mail an ausgewählte Empfänger versendet werden.

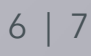

 $\odot$ 

**www.voegele.info** 6 | 7

Die digitale Verwaltung der Aufträge und Lieferscheine hat den großen Vorteil, dass alle Beteiligten parallel Zugriff auf alle Informationen haben. Übersichtlich sieht man die Auftrags-ID, die LKW-Kennung, die Tonnage für die geplante Strecke und den Ablauf. Hat der LKW mit der Entladung begonnen? Wie lange dauert das und ist der Auftrag schon abgeschlossen? Jeder weiß, woran er ist. Außerdem gibt es mit der digitalen Erfassung der Lieferscheine einen zusätzlichen Nachweis über die Lieferung, für den Fall, dass Papierlieferscheine verloren gehen.

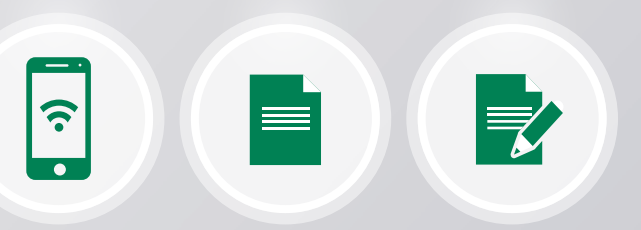

erfassen

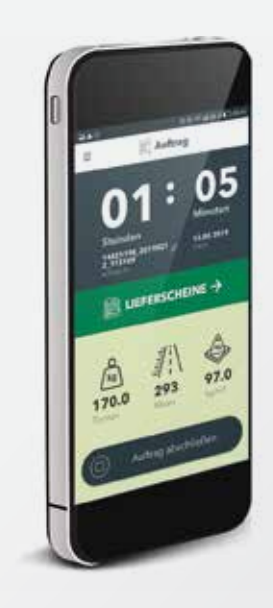

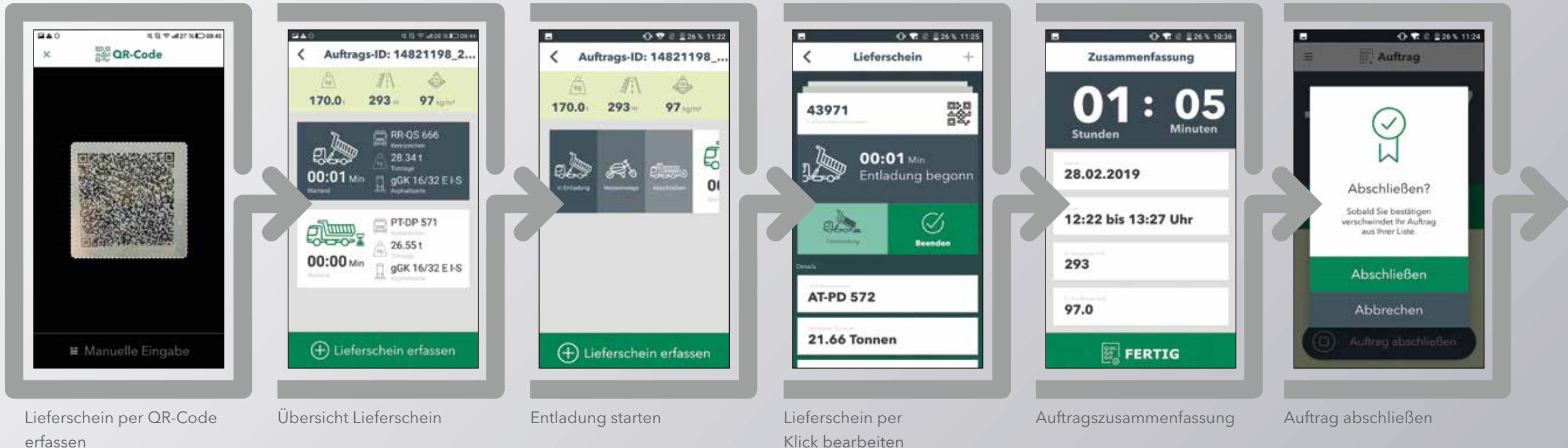

### **Die Kommunikation mit WITOS Paving Docu** Aufträge und Lieferscheine

m **a**  $|\overline{\mathscr{V}}|$ Zusammenfassung  $A_{\infty}^{5}$ Stunden 28.02.2019 28.02.2019<br>07:30 bis 18:15 Uhr  $2000 \text{ m}$ 10000 qm ERTIG 10 | 11

### **Die Kommunikation mit WITOS Paving Docu**

 $\bullet$  =

Baustellenreports versenden

Baustellenreports bekommen eine immer größere Bedeutung. Einerseits geht es darum, Effizienz und Wirtschaftlichkeit einer Baumaßnahme nachzuvollziehen, andererseits ermöglicht eine übersichtliche Dokumentation auch klare Aussagen über die Qualität. Augenfällige, leicht verständliche Grafiken veranschaulichen eindrücklich Einsatzeffizienz, Einbautemperatur und Logistikkette. Mit WITOS Paving Docu werden die Reports entweder automatisch – nach Abschluss des Projektes in einem definierten Zeitraum an einen ausgewählten Empfängerkreis – oder manuell – über einen Downloadlink an den vorher eingegebenen Empfängerkreis – versendet. **Am Ende eines Tagesloses** oder eines anderen eingegebenen Zeitfensters wird automatisch vom System ein Baustellenreport erstellt. Dafür ist es nicht notwendig, sich aktiv in das System einzuloggen.

Auf der ersten Seite dieses Reports erscheinen alle Einbauparameter im Überblick: Einsatzort, Dauer, die Leistungsdaten zum Einbau, die Lieferleistungen der Mischanlagen usw. Details zu Logistik, Einbaueffizienz und Einbautemperatur folgen auf den nächsten Seiten.

> **Die Karte zeigt die geographische Lage und Fertigerstrecke der Einbaumaßnahme. Start- und Endpunkt des Fertigereinsatzes sind gekennzeichnet.**

#### Dauer:

Einbaulänge Soll (Ist): Einbaufläche Soll (Ist): Schichtdicke:

Fahrzeuge / Lieferscheine Soll (Ist):

Menge Soll (lst):

Ø Bohlenbreite Soll (Ist): Ø Einbaugeschwindigkeit Soll (Ist):

Ø Einbauleistung Soll (Ist):

Ø Flächendichte Soll (Ist):

CO2:

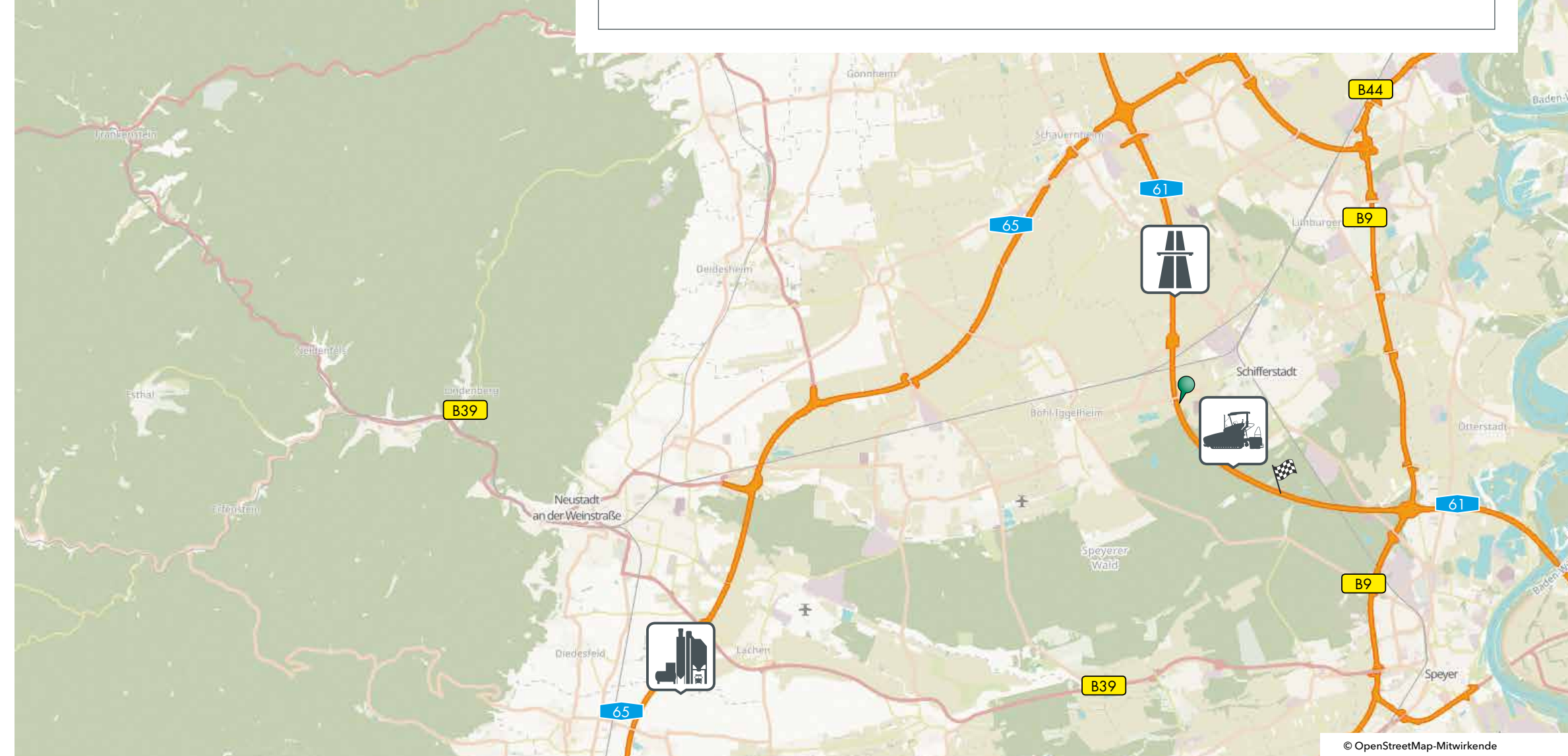

#### 15.03.2019 07:54 bis 18:54

 $-$  (2198) m  $-$  (8971) m<sup>2</sup> 4,0 cm

#### - (12) LKW mit - (37) Lieferscheinen

 $-$  (952,98) t  $-$  (4,08) m  $-(4,0)$  m/min  $- (103,0)$  t/h  $-$  (106,2) kg/m<sup>2</sup> - kg

#### 12 | 13

# **Einbauparameter im Überblick**

#### Baustellenreport

14 | 15

#### **Eine regelmäßige Analyse** der Logistikprozesse und Einbaumaßnahmen verbessert die Einsatzeffizienz und somit die Wirtschaftlichkeit bei unseren Kunden.

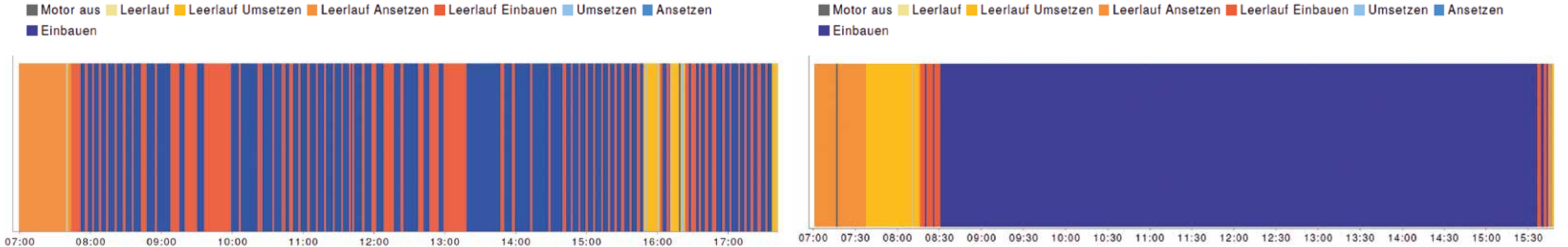

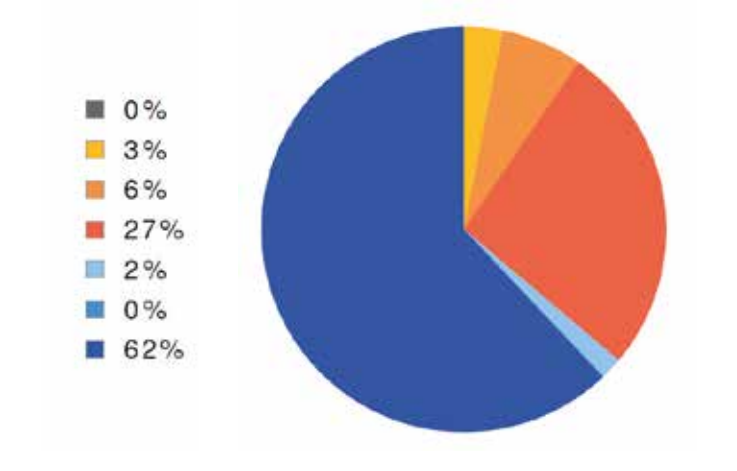

**Witos Paving Docu hilft** bei der Analyse der Baumaßnahme und unterstützt den Bauleiter dabei, die Logistikabläufe besser aufeinander abzustimmen und zu optimieren.

#### **Darstellung eines typischen Tagesloses:**

Nur 62 % des Arbeitstages wird tatsächlich eingebaut. Rund ein Drittel der Zeit verbringt der Fertiger im Leerlauf und wartet, z. B. auf Mischgut.

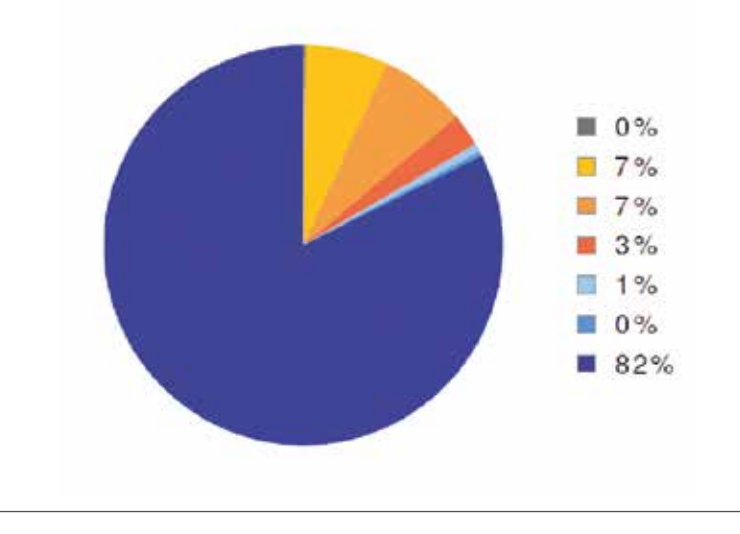

#### **Ansatzpunkt für die Optimierung** eines

Baustelleneinsatzes ist die Überprüfung der Einsatzeffizienz. Denn erst wenn ersichtlich wird, wie viel Stillstand bzw. Nicht-Einbauzeiten es beim Einsatz gegeben hat, können Verbesserungspotenziale in der Wertschöpfungskette erkannt und entsprechende Maßnahmen zur möglichen Verbesserung ergriffen werden.

**WITOS Paving Docu** ist eine Produktentwicklung von Vögele. Als Maschinenhersteller und Technologieführer können wir Ihnen alle wichtigen maschinentechnischen Daten, wie z. B. Leerlaufzeiten, Umsetzzeiten oder Einbauzeiten, für die Analyse mit WITOS Paving Docu bereitstellen. Diese Statusdaten werden automatisiert über den Betriebsartenschalter des Fertigers ermittelt und in anschauliche, sofort verständliche Diagramme übertragen.

## **Einbaueffizienz**

#### Baustellenreport

**Das Säulen-Diagramm links zeigt beispielhaft, dass sich 98 % des eingebauten Materials in der gewünschten Temperaturspanne befanden.**

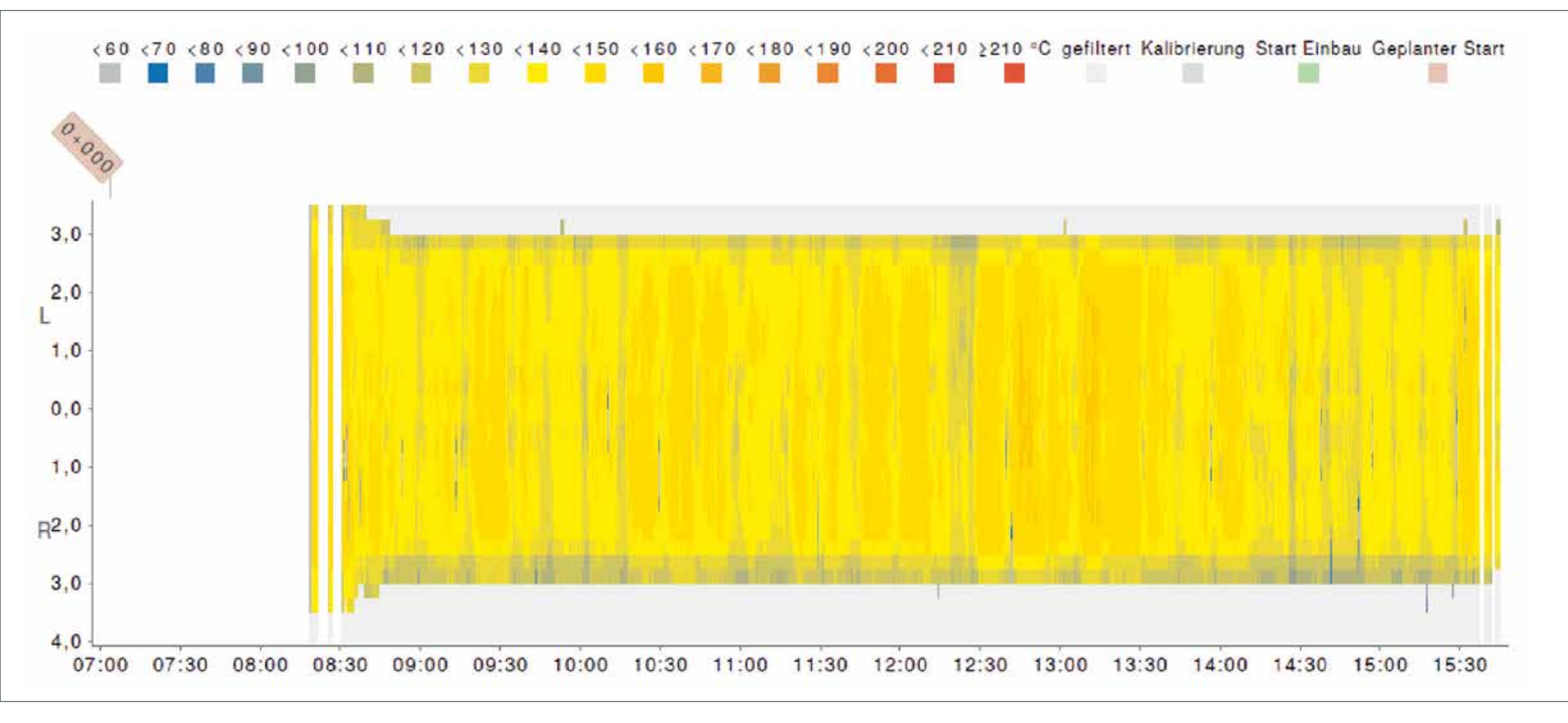

**Der Temperaturteppich im Diagramm unten weist eine recht deutliche Homogenität auf. Abweichungen in kältere Bereiche (blau) sind selten und eher an den Rändern der Einbaustrecke zu beobachten. Gegen 12:50 Uhr und 13:15 Uhr wurde heißeres Material angeliefert. Mit den Daten der Lieferscheine kann man dann überprüfen, welche LKW dieses Material geladen hatten.**

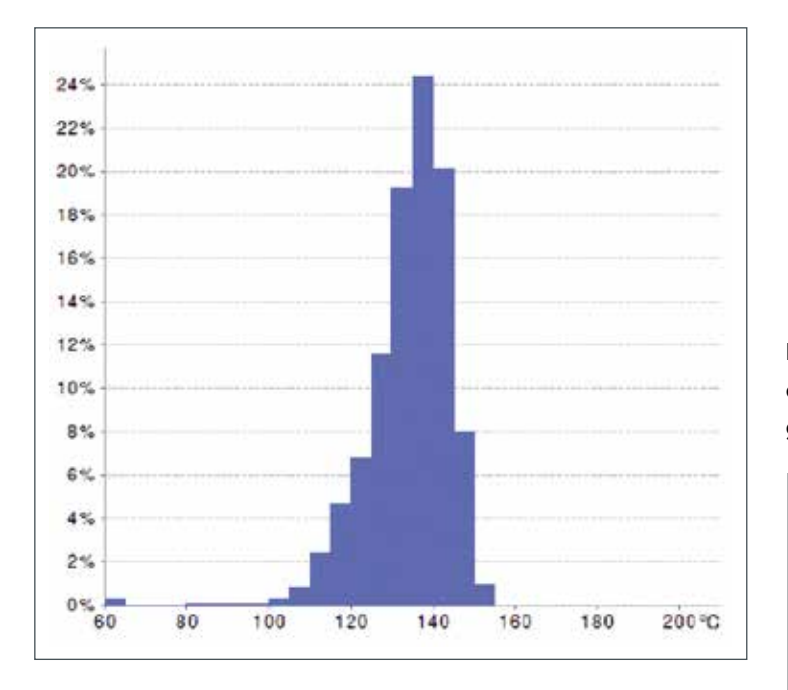

JE NACH MISCHGUT GIBT ES EINEN BESTIMMTEN TEMPERATURBEREICH, DER SICH BESONDERS GUT FÜR DEN EINBAU BZW. DIE AN-SCHLIESSENDE VERDICHTUNG EIGNET. DIE DARSTELLUNG DER TEMPERATUREN ERMÖGLICHT EINEN ABGLEICH MIT DEN GEFORDERTEN WERTEN.

**Qualität messbar zu machen,** ist eine der großen Herausforderungen, die Auftragnehmer und Auftraggeber weltweit beschäftigen. Im Straßenbau zählt insbesondere die Überprüfung der konstanten Einbautemperatur, denn sie ist eines der wichtigsten Kriterien für die Qualität und Langlebigkeit von Straßen. Eine Visualisierung der Einbautemperatur trägt dazu bei, folgende Fragen zu beantworten:

- Wurde immer ausreichend heißes Material eingebaut?
- Wurde an manchen Stellen zu kaltes (oder gar zu heißes) Material eingebaut?
- Was könnte zur Auskühlung des Einbaumaterials beigetragen haben?
- Wie viel der einbauten Menge wurde im vorgegebenen Temperaturbereich eingebaut?

### **Einbautemperatur**

#### Baustellenreport

### Datenvergleich gibt Aufschluss

Nimmt man nun die Daten der Lieferkette mit den Ankunfts-, Warte- und Entladezeiten der LKW und vergleicht sie mit den Daten zur Einbautemperatur, so kann man Schlüsse daraus ziehen, ob zu kaltes EInbaumaterial damit zusammenhing, dass ein LKW zu spät kam oder zu lange auf der Baustelle warten musste.

Die Schwachstellen der Lieferkette werden sichtbar und können so beseitigt werden.

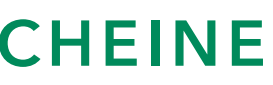

**Die Lieferlogistik** ist ein entscheidender Faktor in der Baustellenorganisation. Ist die Lieferkette gut getaktet, hat der Fertiger stets ausreichend Einbaumaterial zur Verfügung. Der kontinuierliche Materialfluss verhindert Wartezeiten mit Stillstand, Leerlauf, neuem Ansetzen etc. Ein unterbrechungsfreier Einbauvorgang ist die beste Voraussetzung für die Homogenität des Einbaugutes. So kann die eingebaute Fläche optimal für die abschließenden Walzübergänge vorbereitet werden. Das Ergebnis ist eine belast- und haltbare Fahrbahn.

**Das Säulendiagramm rechts beschreibt auf der Y-Achse die Anzahl der LKW und auf der X-Achse die jeweilige Wartezeit auf der Baustelle. Beispiel: Jeweils zwei LKW haben mehr als 5, 10, 15, 20 Min. gewartet. Neun LKW haben mehr als 25 Min. gewartet. Das Verlaufsdiagramm unten dokumentiert, wie viele LKW zu welcher Zeit auf der Baustelle waren.** 

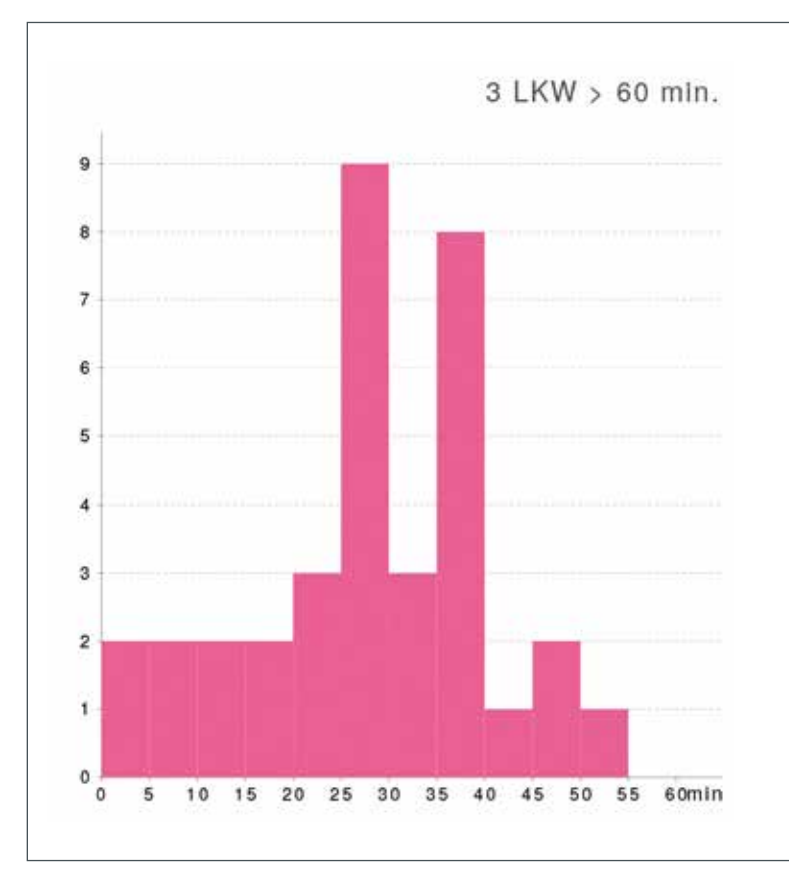

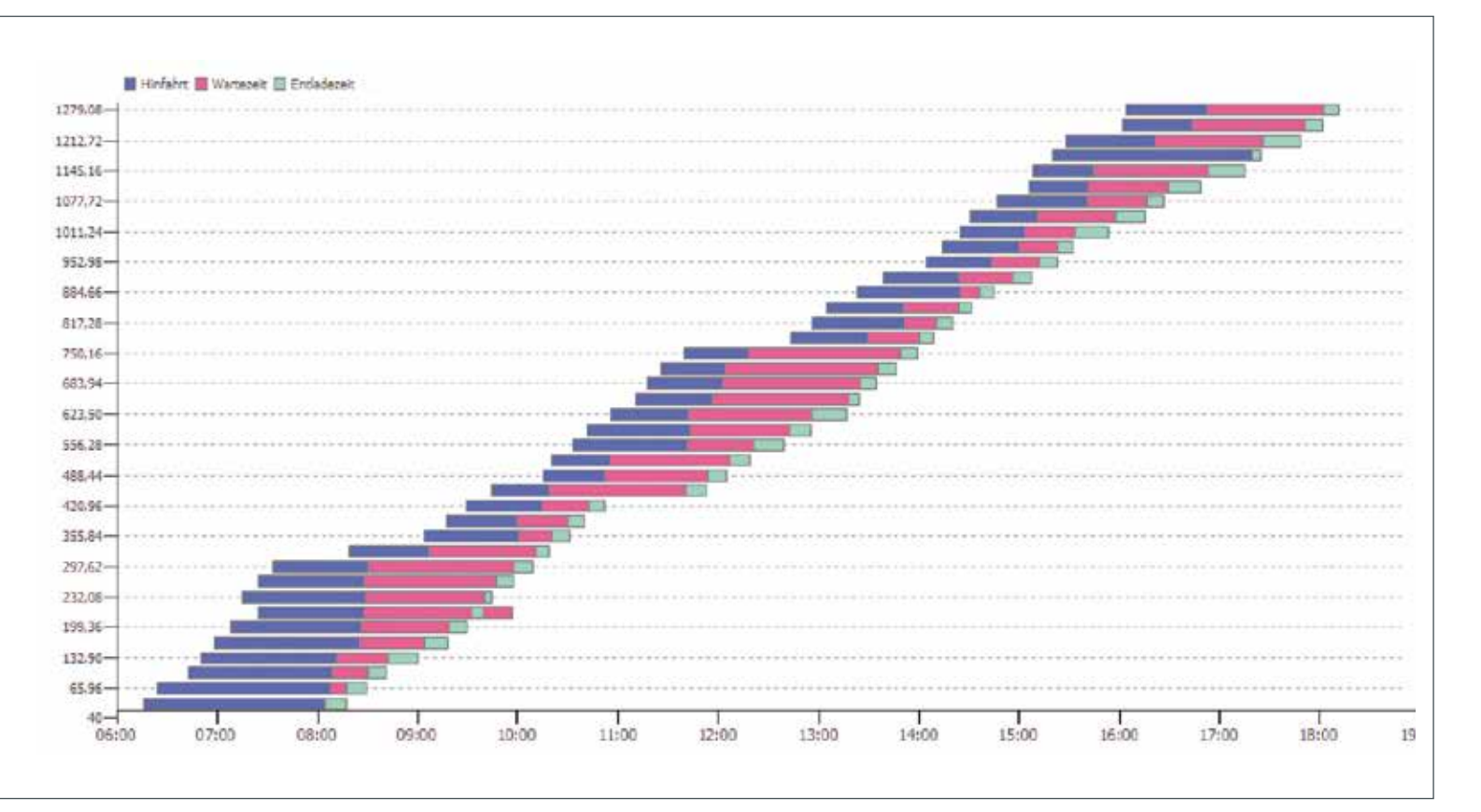

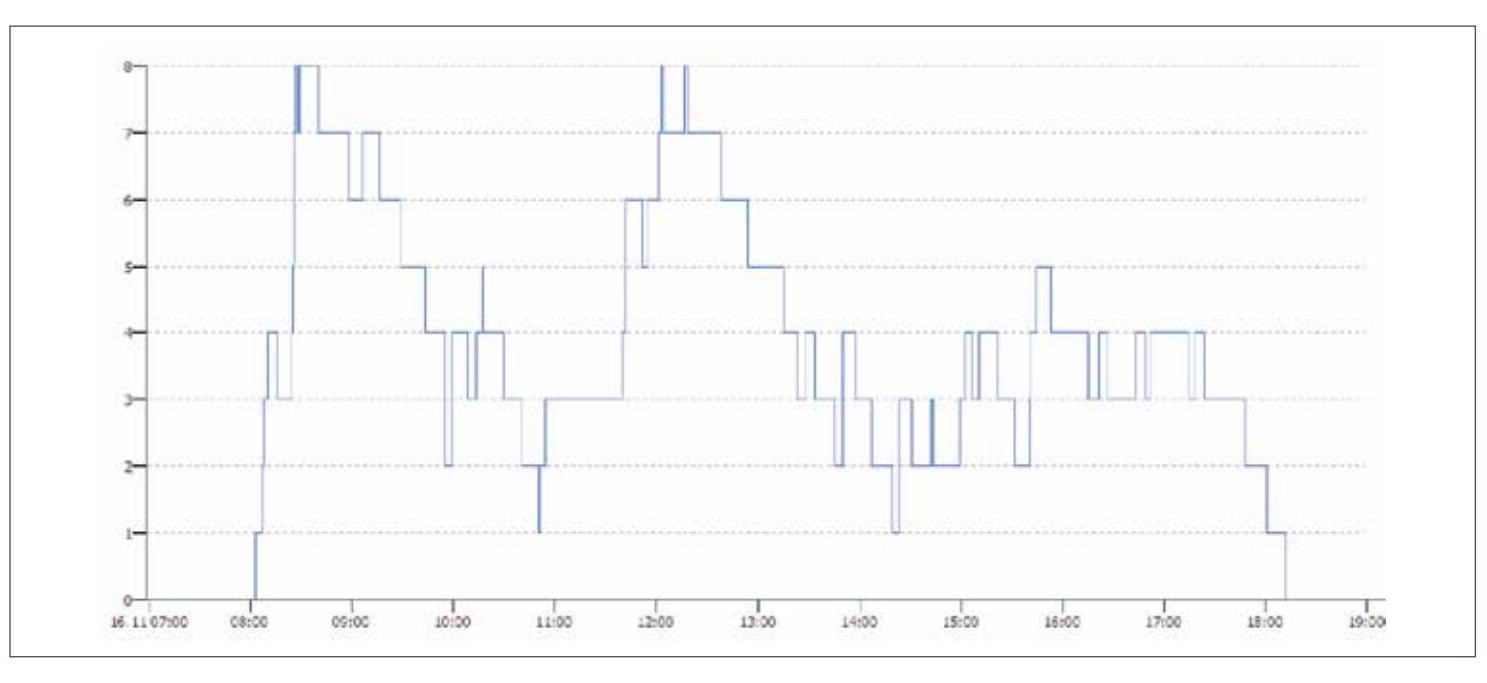

**Die Lieferscheine im System geben Auskunft darüber, wo sich welcher LKW zu welcher Uhrzeit befindet.**

#### Baustellenreport

### LKW-Lieferkette Lieferscheine

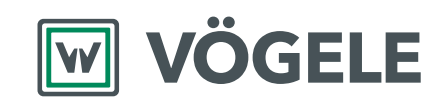

Auftrag

Minuten  $12.02.2019$ 

Stunden

 $\sqrt{k_g}$  $170.0$ 

Auftrag abschließen

 $\circledcirc$ 

148211961<br>2.113108-2019021

12.0

#### **JOSEPH VÖGELE AG**  Joseph-Vögele-Str. 1

67075 Ludwigshafen · Germany www.voegele.info

T: +49 621 / 8105 0 F: +49 621 / 8105 461 marketing@voegele.info

<mark>®</mark> ERGOPLUS, InLine Pave, NAVITRONIC, NAVITRONIC Basic, NAVITRONIC Plus, NIVELTRONIC, NIVELTRONIC Plus, RoadScan, SprayJet, VÖGELE, VÖGELE PowerFeeder,<br>PaveDock, PaveDock Assistant, AutoSet, AutoSet Plus, AutoSet Basic, E eingetragene Marken der JOSEPH VÖGELE AG, Ludwigshafen/Rhein. Rechtsverbindliche Ansprüche können aus den Texten und Bildern in dieser Broschüre nicht abgeleitet werden.<br>Technische und konstruktive Änderungen vorbehalten.

 $\overline{\omega}$